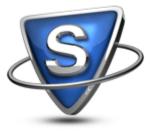

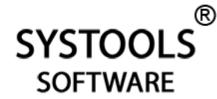

# Guiding about PST File Merge Process

SysTools PST Merge software is an innovative solution designed specifically for the purpose of merging too many PST files into single PST to ease out Outlook management for users.

eBook: PST Merge Tool Year: April 2011

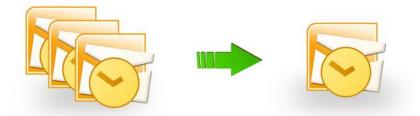

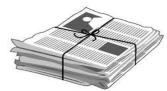

## **Guiding about PST File Merge Process**

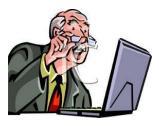

Is huge accumulation of PST files creating **mystifying situation**?

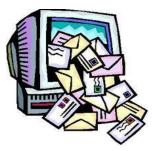

Is large number of PST files is hard to manage?

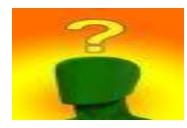

Sometimes, you might face lots of problematic situations when the number of Outlook PST files grows to a very large extent. It creates mystifying situation and

become hard to manage for you.

#### Do You Want a Feasible Solution For This Situation?

Merge multiple PST files into one PST file with the help of commercial tool such as **SysTools PST Merge** tool (<u>http://www.pstmerge.com/</u>). By using this tool you can easily combine large number of PST files into one PST file after that,

you can easily manage the PST file as well as get rid from the mystifying situation. You can merge Outlook components such as e-mails, journals, calendars, contacts, attachments etc.

### **Steps to Merge Multiple PST Files into One**

Follow the simple merging process and get instant result within few clicks

- Install "SysTools PST Merge" software (http://www.pstmerge.com/)
  Start Download Now!
- 2. **Browse** Outlook PST files.
- 3. Select PST file for merging process
- 4. Click the **MERGE** button.
- 5. After this, you can view on-screen PST files merging process.
- 6. Click the **SAVE** button.
- 7. Set the location for merged PST data and click on **OK.**

### **Benefits Bundle**

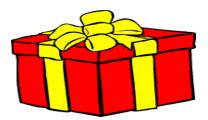

After purchasing this tool, you will get bundle of benefits such as:

- You can easily merge multiple Outlook PST files or folders into one single PST file or folder with PST components such as e-mails, tasks, address book, crucial contacts, multiple calendars etc.
- You will get a new PST file which is replica of your original PST file.
- This excellent software is compatible with Outlook 97, 98, 2007, 2003 and 2010
- Available with FREE evaluation facility

### Hope this guide to merge multiple PST files was helpful!

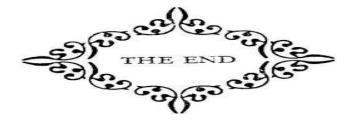